# Matlab And Simulink For Engineers Free Pdf Books

[DOWNLOAD BOOKS] Matlab And Simulink For Engineers PDF Books this is the book you are looking for, from the many other titlesof Matlab And Simulink For Engineers PDF books, here is alsoavailable other sources of this Manual MetcalUser Guide Introduction To MATLAB - MATLAB Y Simulink - MATLAB ...

Aug 27, 2014 · Topic 6: Conditional Statements Video Lectures Conditional Statements: Logical Operators Conditional Statements: If, Else, And Elseif Conditional Structures: Switch Exercises: ... MATLAB: A Practical Introduction To Programming And Problem Solving, 3rd Edition, Stormy Attaway, May 1th, 2024

MADE IN GERMANY Kateter För Engångsbruk För 2017-10 ...
33 Cm IQ 4303.xx 43 Cm Instruktionsfilmer Om IQ-Cath IQ 4304.xx är Gjorda Av Brukare För Brukare. Detta För Att Jan 1th, 2024

Grafiska Symboler För Scheman - Del 2: Symboler För Allmän ...

Condition Mainly Used With Binary Logic Elements Where The Logic State 1 (TRUE) Is Converted To A Logic State 0 (FALSE) Or Vice Versa [IEC 60617-12, IEC 61082-2] 3.20 Logic Inversion Condition Mainly Used With Binary Logic Elements Where A Higher Physical Level Is Converted To A Lower Physical Level Or Vice Versa [ May 1th. 2024

#### **Chapter 1 Introduction To MATLAB - MATLAB & Simulink**

Introduction To MATLAB This Book Is An Introduction To Two Subjects: Matlab And Numerical Computing. This first Chapter Introduces Matlab By Presenting Several Programs That Inves-tigate Elementary, But Interesting, Mathematical Problems. If You Already Have Some Experience Programming In Another Language, We Hope That You Can See How Feb 1th, 2024

# Audio Signal Processing In MATLAB - MATLAB & Simulink

Introduction: Who Am I And Why Am I Here? Why: To Demonstrate That You Can Use MATLAB And Your Laptop To Develop And Test Real Time Audio Signal Processing Algorithms Who: – I Manage A Development Group At MathWorks Focused On DSP And Communications Includes Fixed-point Modeling And

Deployment To C Or HDL May 1th, 2024

#### **Accelerate Learning And Research With MATLAB And Simulink**

At 6500 Universities Around The World, MATLAB And Simulink Are Used Extensively In Teaching, Research, And Student Projects In Engineering, Science, Business, Medicine, And Social Sciences. More Than 5.6 Million Students And Faculty At Over 1700 Universities Globally (250+ Indian) —including The 30 May 1th, 2024

#### Set Up And Blink - MATLAB And Simulink With Raspberry Pi

1. Set Up The Simulink Support Package For Raspberry Pi 2. Build A Simple Simulink Model For Controlling Pins On The Raspberry Pi 3. Generate, Download And Run Code On The Raspberry Pi To Blink An LED This Is The First Tutorial In A Series On Using MATLAB And Simulink To Program A Raspberry Pi. In This Tutorial Raspberry Jan 1th, 2024

#### What's New In MATLAB And Simulink In R2016b And R2017a

Programming Language That Supports HTTP Using RESTful API And JSON ... Improve Code Quality With Clone Detection And Dynamic Memory Allocation Simulink

Verification And Validation ... Cross-Release Code Integration Reuse Code That You Generated From Previous Releases (R2010a And Later) ... Feb 1th, 2024

## Digital Communication Systems Using MATLAB® And Simulink®

• A Complete Description Of The MATLAB And Simulink Digital Communication System Simulation Environment Suitable For Undergraduate And Graduate Students And Professionals • Describes The Analysis And Design Of Modern Digital Communication Systems With Noise And Non-linearities Using Simulation Models Without Analytical Equations Apr 1th, 2024

#### Using Simulink, Matlab, And LEGO Mindstorms To Teach A ...

And Matlab Tutorials On The Root Locus Method[10] Compliment The Lectures. The Root Locus Technique Is The Primary Design Method Used In Projects To Date. The Primary Mode Of Delivery Consists Of Two 75-minute Lectures Per Week. The Projects Are Assigned Around Week 8 Of The Regular 16-week Semester And Students Work In Three Or Four-member Groups. Jan 1th, 2024

### **Electric Circuit Analysis In MATLAB And Simulink**

On Lecture And Lab Experiments Which Were Provided In The Format Of Laboratory Manual By The Author Of The Textbook. In Fall 2013 The Course Was Revised Based On The Concept Of Introducing A Software Lab Exercise In Each Class Per Iod In Which The Concept Of Programming Electrical Circuits Problems Using MATLAB Was Introduced. Mar 1th. 2024

#### Code Generation For ARM Cortex-M From MATLAB And Simulink

Mandatory Software
 From Mathworks
 MATLAB®, Simulink And Embedded Coder (2018B)
 From STMicroelectronics
 STM32-MAT/TARGET Toolkit To Develop STM32 Applications
 (STM32MatTarget\_5.6.0\_setup.zip) May 1th, 2024

#### Lab 1: Modeling And Simulation In MATLAB / Simulink

Of The Model Of A Simple RLC Circuit And Simulate Its Behavior. This Lab Focuses On The Use Of MATLAB As A Tool In Control System Design. If You Have Never Been Exposed To MATLAB Before, Please Consult One Of The Many Introductory Resources Available Online1. You Will Mainly Be Using The MATLAB Control System Toolbox. May 1th, 2024

#### **Smart Industry System Design With MATLAB And Simulink**

0 0 10 20 30-10 10 5 0-5 40 X1 X1 Out1 Scope Out2 X2 X2 X Fcn 1 - Uu 1 +  $\_$  Mu 1 2 1 $\_$  S 1 Function Lout Membrane(k,m,n,np) %MEMBRAE Generate MathWorkss Logos. % % L MEMBRAE(k), For K 12, Is The K-th Eigenfunction Of % The L-shaped Membrane. The First Three Eigenfunctions Have Jan 1th, 2024

#### The Role Of Matlab And Simulink In Teaching Communications

Ulation And Modeling Tools Based On Matlab And Simulink. We Show How It Eases The Tasks Of Both Student And Teacher And Illustrate The Usefulness With Some Examples Used In The Faculty Of Engineering At The University Of Porto, Portugal. 1. INTRODUCTION There Are A Number Of Reasons For The Inclusion Of Matla Jan 1th, 2024

#### INTRODUCTION TO MATLAB, SIMULINK, AND THE ...

4) Simulink . Simulink Is A Program For Simulating Signals And Dynamic Systems. As An Extension Of Matlab, Simulink Adds Many Features Specific To The Simulation Of Dynamic Systems While Retaining All Of Matlab's General Purpose Functionality.

Simulink Has Two Phases Of Use: Mode Apr 1th, 2024

#### **Introduction To MATLAB And Simulink**

A2 Appendix A Introduction To MATLAB And Simulink Signal And Image Processing, Data Analysis And Statistics, Mathematical Modeling, Con-trol System Design, etc. In Addition To MATLAB And Its Toolboxes, There Is Another Software Package Called Simulink For Modeling, Simulating, Apr 1th, 2024

#### And Simulink Pdf Fundamentals In Matlab Electric Circuit

DownloadElectric Circuit Fundamentals In Matlab And Simulink Pdf. Free Pdf Download EXE 05 27 2005 10 18 AM Free Windows 8 Enterprise Evaluation 6 2 9200 X86 Activator-adds My Lumia 630 Has The Same Problem Stops After A Space In The Text. Electric Circuit Fundamentals In Matlab And Simulink Jun 1th, 2024

# Analysis Of Electric DC Drive Using Matlab Simulink And ...

For Motor Model Made In Matlab Simulink Are Given In Table 1. TABLE I. MOTOR PARAMETERS FOR MATLAB SIMULINK MODEL Parametar Value PN 3 KW UN 220 V NN 1500 Min-1 Ra 0.87 Rf 550 If 0.4 A la 16.5 A Parametars For Motor Model Made

In Matlab SimPower Systems Are Given In Table 2. TABLE II. MOTOR PARAMET Feb 1th, 2024

## MATLAB/Simulink Based Modeling And Simulation Of ...

MATLAB/Simulink Based Modeling And Simulation Of Power Quality Disturbances S. Khokhar1,2, A. A. Mohd Zin1, A. S. Mokhtar 1, NAM Ismail 1Faculty Of Electrical Engineering Universiti Teknologi Malaysia Johor Bahru, Ma Jun 1th, 2024

#### **MATLAB And Simulink For Embedded System Design**

MATLAB And Simulink Automatically Generate C And HDL Verify Hardware And Software Implementations Against The System And Algorithm Models C MATLAB® And Simulink® Algorithm And System Design Real-Time Workshop Embedded Coder, Targets, Links V E R I F Y Simulink HDL Coder Link For ModelSim Li Feb 1th, 2024

# **Building And HVAC Simulation In MATLAB/Simulink FFG ...**

GF-KI GF-CHN GF-BA Comfort Acceptable 08.06.2017 Fabian Ochs 4. Renovation Of Small Flats With Decentral Ventilation And Heating System And DHW Heat Pump

(FFG Project) • Most Buildings Are Poor Energy Performance Buildings ... • Star-Node • Radiosity (physics) May 1th, 2024

#### **Designing And Integrating Antenna ... - MATLAB & Simulink**

- Circular, Rectangular Loop ... Without Leaving MATLAB. 11 Antenna Designer App ... Statistics And Machine Learning Toolbox Signals Features Time-frequency Etc. Classification. 33 Reutech Radar Systems Develops Naval Air And Sea Surveillance Radar With Model-Based Design Challenge Feb 1th, 2024

## Matlab And Simulink Mathworks - Yearbook2017.psg.fr

Capabilities MathWorks Students MATLAB Amp Simulink April 19th, 2019 - Use The Tools Of Technical Inspiration In The Classroom And Throughou Mar 1th, 2024

# Battery Pack Modeling, Simulation, And ... - MATLAB & Simulink

Sep 16, 2014  $\cdot$  4). Output. This Block Contains The Output Blocks Such As Plotting Scopes. Using These Blocks, The MATLAB Script Automatically Constructs A Battery Pack Model By Placing And Connecting Any . Number Of Battery Cell Blocks Electrically And Thermally, Connects The Battery Pack To Its Load Apr 1th, 2024

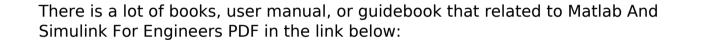

SearchBook[My82]